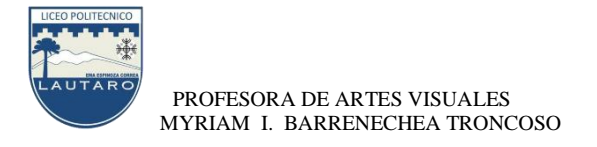

## **GUIA DE ARTES VISUALES DE 7° ENS.BASICA N°: 09 PROFESORA: MYRIAM ISABEL BARRENECHEA TRONCOSO. FECHA: 23 DE JUNIO DE 2020.**

# UNIDAD N°2 : "**EL LENGUAJE FOTOGRAFICO**"

**OBJETIVO N°1:** Crear trabajos visuales a partir de la imaginación, experimentando con medios digitales de expresión contemporáneos, como fotografía y edición de imágenes. Analizan diferentes categorías fotográficas, considerando elementos del lenguaje fotográfico y temas abordados.

**LA FOTOGRAFIA** : La **fotografía** es el procedimiento y arte que permite fijar y reproducir, a través de reacciones químicas y en superficies preparadas para ello, las imágenes que se recogen en el fondo de una cámara oscura. Permite plasmar y grabar acciones instantáneas en la vida de las personas.

## **ACTIVIDAD: Proceso de trabajo en el cuaderno**

**1**.**Busca e Investiga:** El origen de la Fotografia, Autor, año, Diseños.; y funcion.

**2.Describe las Caracteristicas** de la Camara Fotografica de Hoy.

**3.Busca y recolecta 3 fotografias** de tu familia, 1: de años atrás , 2: de cuando eras pequeño, y 3: una reciente: describe que personas estan , si es una celebracion y los sentimientos que te unen con esas personas.¿ Por qué es importantes las evidencias de las Fotografias ¿

## **OBSERVA: Ejemplos de Fotografias.**

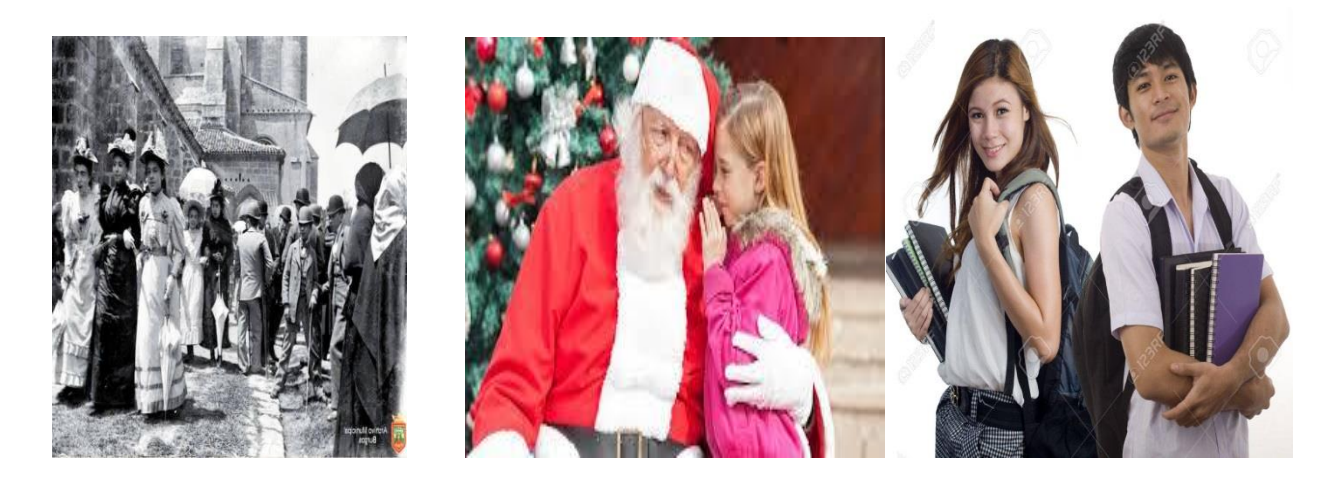

#### **Total Puntaje : 50 Puntos**

GLOSARIO : De la presente guía de trabajo, anota cada concepto que no entiendas , busca y escribe el significado enfocado dentro de la asignatura., en tu cuaderno. 10 Puntos de Base

 BITACORA: Construye tu carpeta , archivando todo el material que se va entregando, desarrollando y aquello que consideres adicional, como por ejemplo block con tus Diseños. 10 Puntos de Base